# **Earned Value**

## **Management**

## *So machen Sie Ihr Projektcontrolling noch effektiver*

### **Projektmanagement für Profis 3. Auflage**

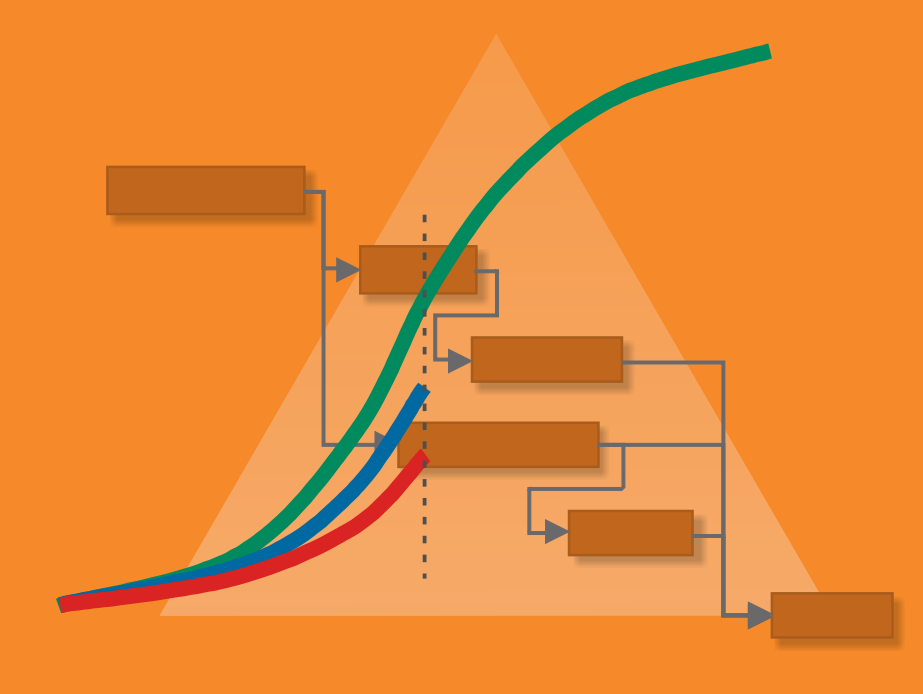

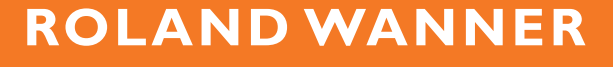

## **Earned Value Management**  •••••••••••••••••••••••••••••

*So machen Sie Ihr Projektcontrolling noch effektiver* 

**ROLAND WANNER** 

#### **Kontakt zum Autor:**

Roland Wanner E-Mail: info@pm-evm.com Internet: www.pm-evm.com

#### **Herstellung:**

Amazon Distribution GmbH, Leipzig

#### **Haftungsausschluss**

Dieses Buch enthält Informationen über Earned Value Management, Projektcontrolling, Projektplanung, Projektüberwachung und Projektsteuerung. Es wurde zu Informations- und zu Weiterbildungszwecken geschrieben. Für den professionellen Einsatz empfiehlt sich die Unterstützung durch eine kompetente Fachperson.

Trotz größter Sorgfalt, dieses Buch so vollständig und korrekt wie möglich zu machen, ist nicht auszuschließen, dass es Fehler enthält, typografische oder inhaltliche. Deshalb ist dieser Text nur als genereller Leitfaden und nicht als alleinige Informationsquelle über Projekt-Controlling zu verwenden.

Der Autor, Herausgeber und die zitierten Quellen haften nicht für etwaige Verluste, die aufgrund der direkten oder indirekten Umsetzung der in diesem Buch verwendeten Beschreibungen und Formeln entstehen könnten.

Bei Fragen oder Anregungen kontaktieren Sie bitte: info@pm-evm.com

Alle Rechte, einschließlich derjenigen des auszugsweisen Abdruckes sowie der fotomechanischen und elektronischen Wiedergabe, vorbehalten.

Copyright © 2013 Roland Wanner

ISBN: 978-1484050965

1. Auflage 2006 2. Auflage 2007 3. Auflage 2013

#### **Bibliografische Information der Deutschen Bibliothek:**

Die Deutsche Bibliothek verzeichnet diese Publikation in der Deutschen Nationalbibliografie; detaillierte bibliografische Daten sind im Internet über http://dnb.ddb.de abrufbar.

## **Inhalt**

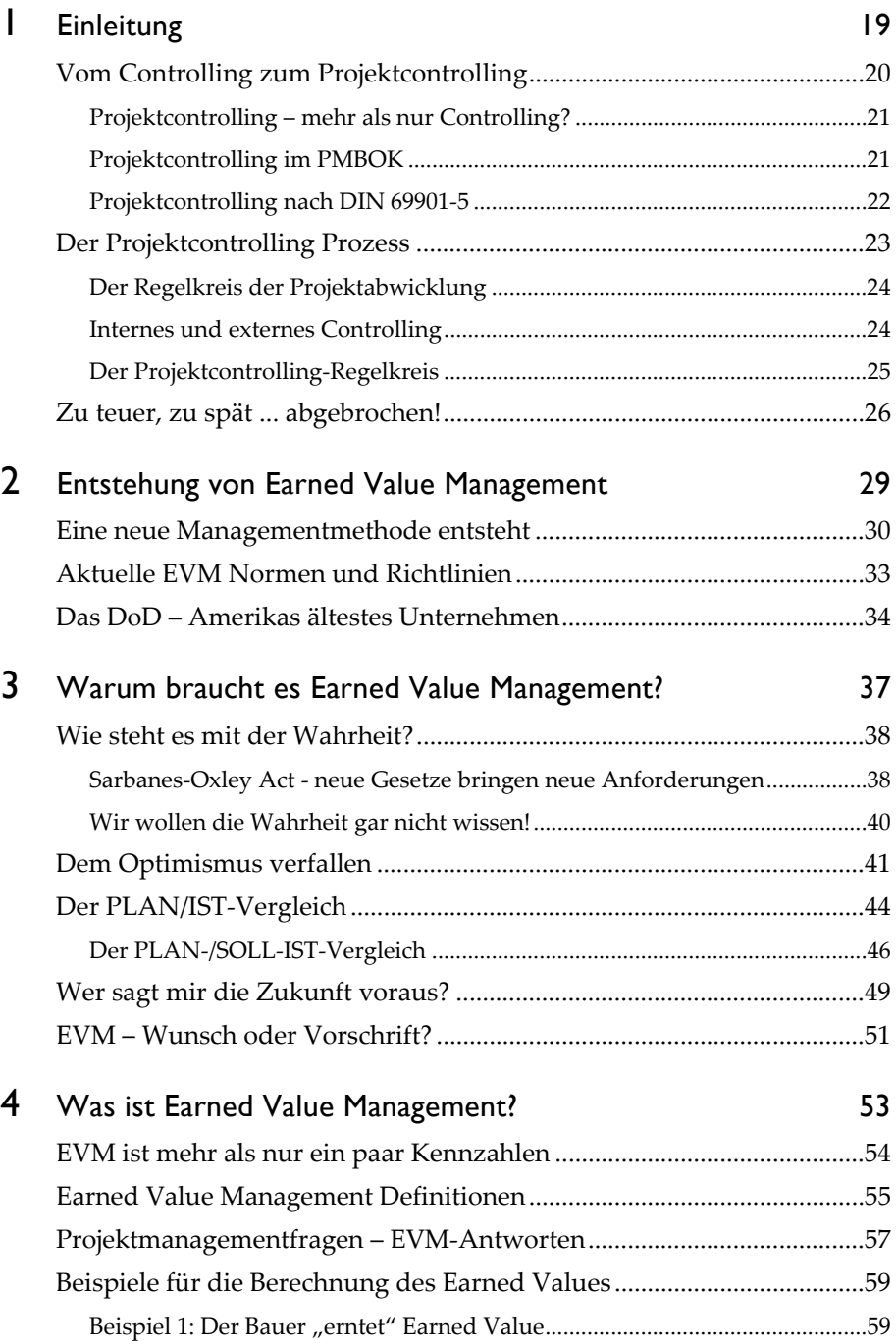

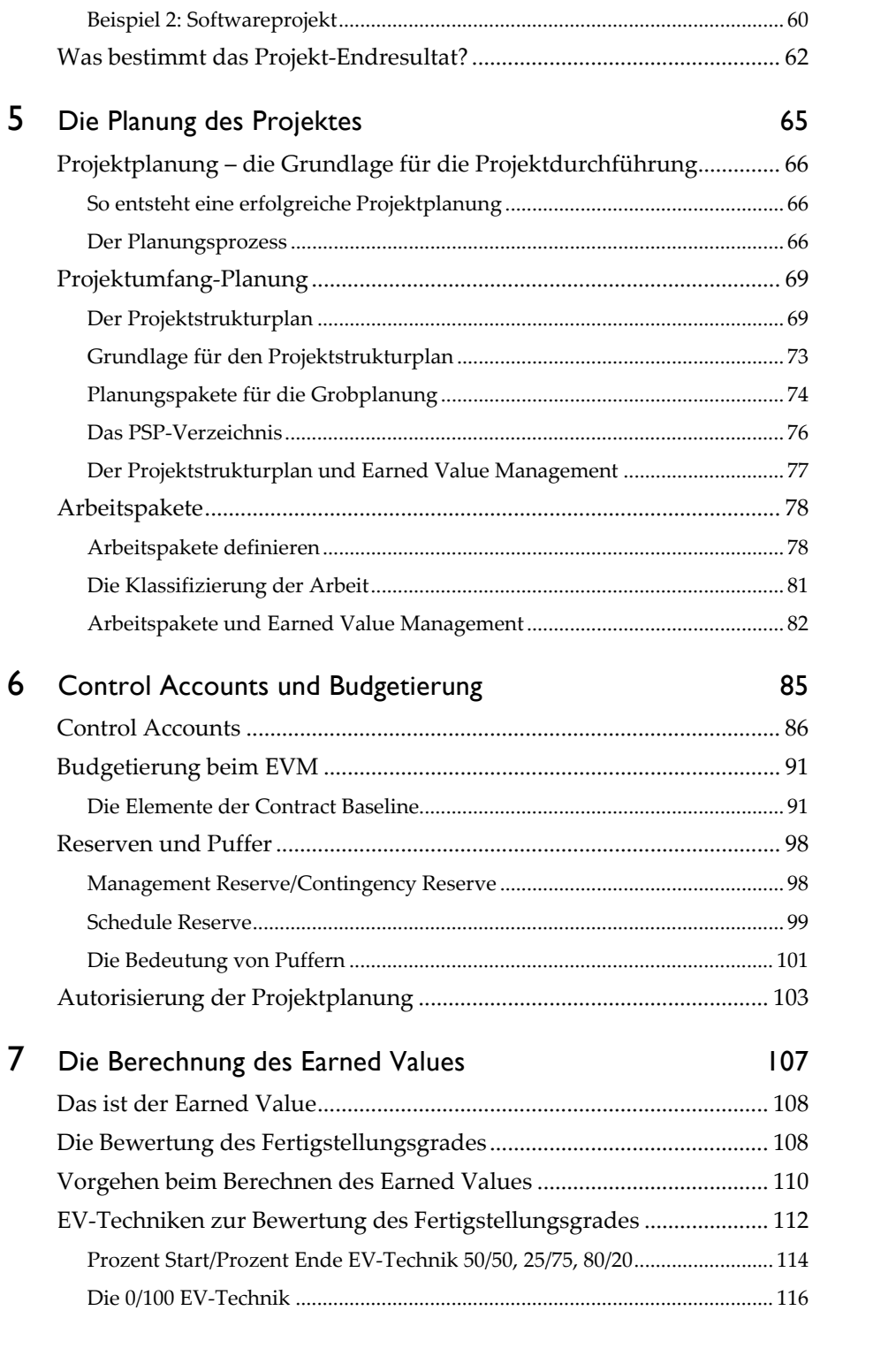

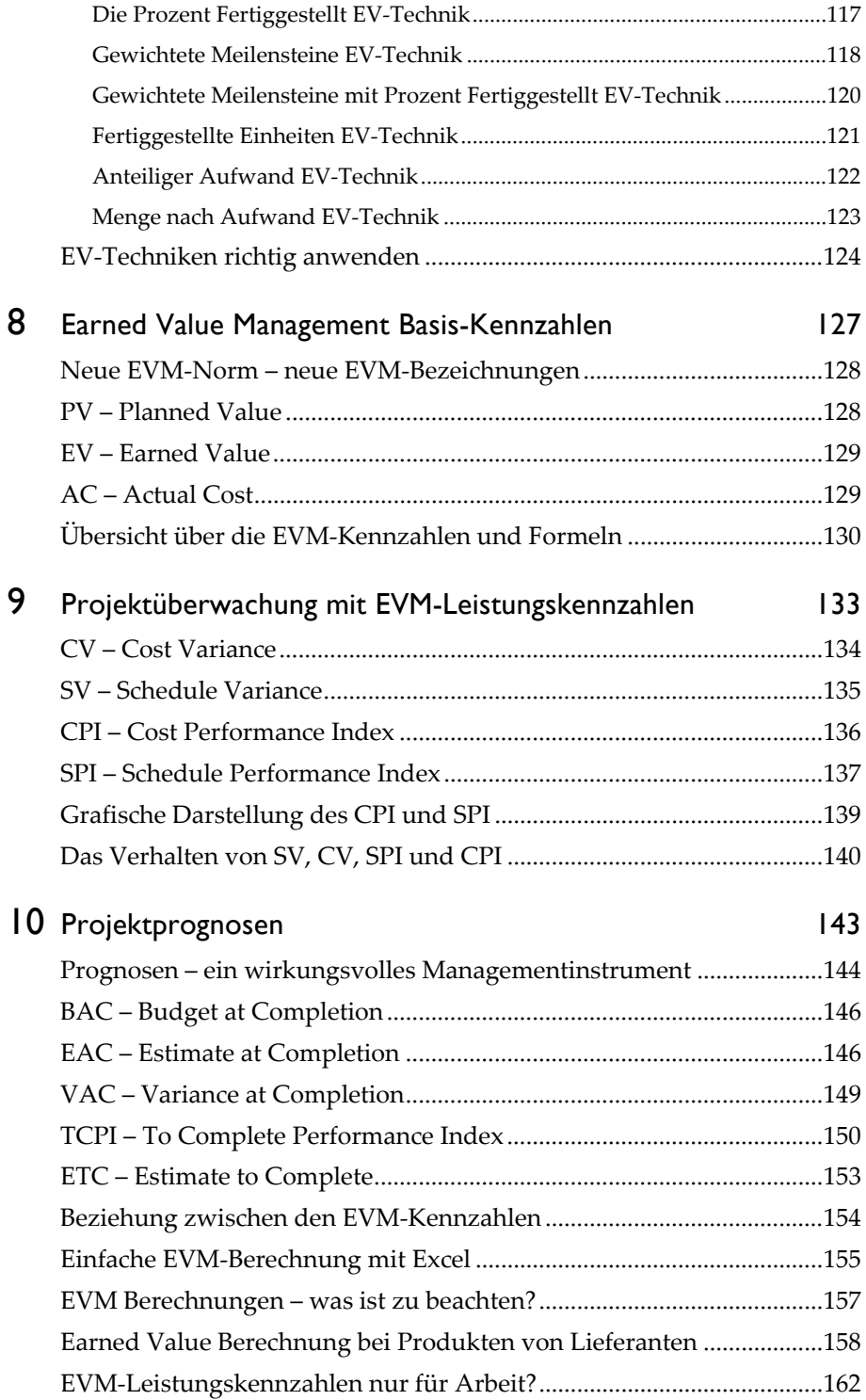

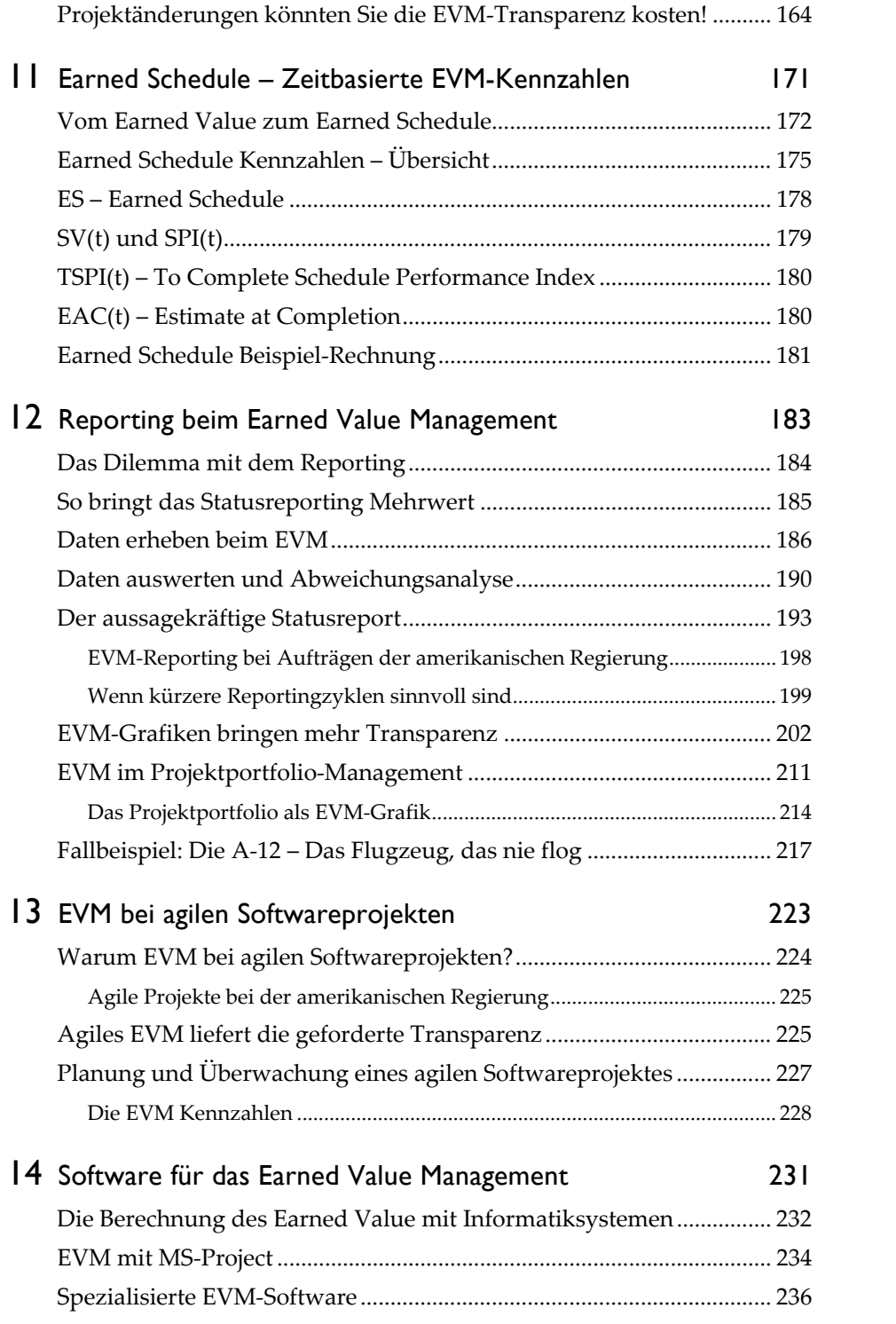

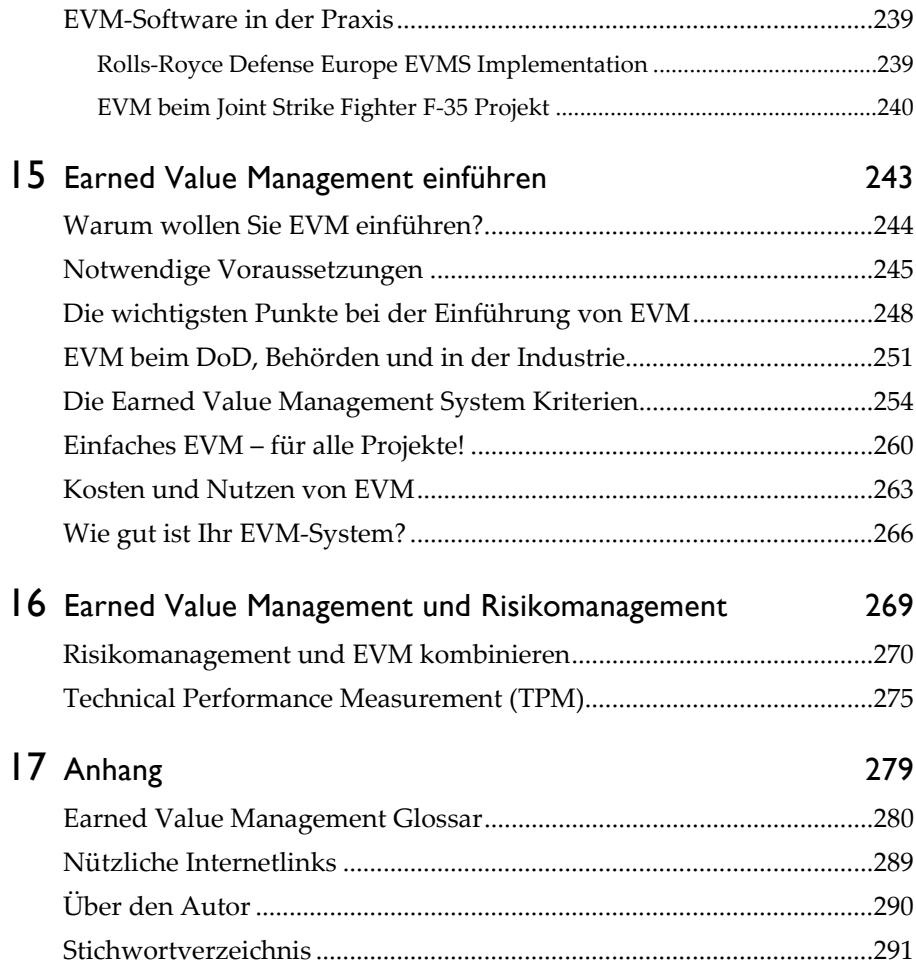

#### **Vorwort**

••••••••••••••••••••••••••••••••••••••••••

Das Controlling und Reporting von Projektkosten, Terminen, technischem Fortschritt und Risiken erhält einen immer größeren Stellenwert im Projektmanagement. Dabei wird Earned Value Management (EVM) nicht nur in den angelsächsischen Ländern, sondern auch in unseren Breitengraden ein immer wichtigeres Thema.

Dieses Buch beschreibt die Grundlagen des Earned Value Managements, mit seinen spezifischen Kennzahlen und deren effektive Anwendung, auf einfache und verständliche Art. Mit diesem sehr wirkungsvollen Werkzeug bringen Sie die notwendige Transparenz und Sicherheit in die Projektlandschaft Ihres Unternehmens.

Erfolgreiches Projektmanagement benötigt Antworten auf schwierige Fragen, wie:

- Die aktuellen IST-Kosten sind tiefer als die PLAN-Kosten. Bedeutet dies, dass das Projekt gut arbeitet, oder dass es hinter dem definierten Zeitplan steht?
- Was wird das Projekt bei Projektende voraussichtlich kosten und liegt dies noch innerhalb des Budgets?
- Wie effizient nutzen wir unsere Zeit und unsere Ressourcen?
- Wie groß wird der Profit bzw. der ROI am Ende des Projektes sein?

Die traditionelle Kostenanalyse bei Projekten gibt auf diese Fragen keine Antworten. Sie beschäftigt sich häufig nur mit den IST-Kosten der erledigten Arbeit, die mit den PLAN-Kosten oder dem Budget verglichen werden. Dieser Vergleich hat jedoch einen großen Mangel – es wird nicht die effektive Projektleistung berücksichtigt. Earned Value Management (EVM) hingegen ist eine Methode zur Messung, Überwachung und Kommunikation der wirklichen Leistung eines Projektes.

Mit Earned Value Management ist es möglich, die Projekt-Endkosten und das Projekt-Enddatum schon lange vor dem Projektende statistisch zu berechnen. Nur Ergebnisse zählen—Aufwände sind Kosten, jedoch noch kein Ergebnis. Zu optimistische Einschätzungen in Bezug auf den wirklichen Projektfortschritt werden auf diese Weise schnell aufgedeckt. Die EVM-Kennzahlen zeigen Kosten- und Termintrends sehr anschaulich. Wenn diese von den geplanten Daten abweichen kann früh reagiert werden. Dies ist eine große Stärke von EVM, die der Projektleiter und das Management unbedingt nutzen sollten. Earned Value Management ist eine Methode, die bei praktisch allen Projektarten und in jedem Industriebereich angewendet werden kann.

Earned Value Management ist jedoch:

- kein Finanzmanagement-Werkzeug
- kein Ersatz für gutes Projektmanagement/gute Projektleitung
- keine Sicherheit für den Projekterfolg

Earned Value Management wird außerhalb der angelsächsischen Länder noch wenig angewendet. Es ist eines der am wenigsten benutzten, jedoch wirkungsvollsten Kostenmanagement-Werkzeuge für Projekte. Dafür gibt es einige Gründe: Die angebliche Kompliziertheit der umgebenden Methodik und Abläufe, sowie der Aufwand für das Zusammentragen der notwendigen Eingabedaten, die Berichterstattung und das Integrieren der Resultate in andere Management-Informationssysteme. Diese Gründe waren in der Vergangenheit zum Teil ein Hindernis bei der Weiterverbreitung von EVM. In den letzten Jahren hat man jedoch erkannt, dass Überadministration nur kostet und nicht viel bringt. Earned Value Management passt, wie es heute praktiziert wird, in jedes Unternehmen, das einige größere Projekte bearbeitet. Im passenden Umfang implementiert ist EVM ein außerordentlich leistungsfähiges Werkzeug.

Earned Value Management eröffnet eine neue Kultur von Offenheit, Vertrauen und Ehrlichkeit im Projektgeschehen. Es zeigt dem Management die volle Transparenz bezüglich Kosten, Terminen, technischen Leistungsdaten und Risiken. Dies verbessert das Verhältnis zwischen allen im Projekt involvierten Parteien.

Haben Sie keine Angst vor der Transparenz? Wollen Sie der Wahrheit in die Augen sehen? Dann haben Sie mit Earned Value Management das richtige Thema angepackt.

Dieses Buch ist ein unentbehrliches Hilfsmittel für Projektleiter, Programm-Manager, Projektcontroller und Projektportfolio-Manager, die ihr Projektcontrolling noch effektiver gestalten wollen. Zusätzlich ist es ein umfassendes Ausbildungs- und Nachschlagewerk für alle, die im Projektmanagement noch einen wichtigen Schritt weiter kommen wollen.

#### **Wissenswertes**

Projekte gehörten zu den ersten Aktivitäten, welche die Globalisierung spürten. Ein Beispiel dafür ist das Mega-Projekt Suez-Kanal. Dieser wurde vom österreichischen Ingenieur Alois Negrelli ab dem Jahr 1838 geplant und von 1859 bis 1869 unter Leitung des französischen Ingenieurs Ferdinand Marie Vicomte de Lesseps gebaut. Die heutige Projektwelt ist mehr denn je grenzüberschreitend. Der amerikanische Rüstungskonzern General Dynamics entwickelt und fertigt Radpanzer in der Schweiz, Siemens forscht, entwickelt und produziert in China und Indien und VW produziert mehrere Millionen Personenwagen in China.

•••••••••••••••••••••••••••••••••••••••••••

Was machen Sie, wenn Sie ein Projekt erhalten, das einen amerikanischen, schwedischen oder indischen Auftraggeber hat, der seine Kosten und Termine unter Kontrolle haben will und EVM-Reports verlangt? Der indische Auftraggeber will zum Beispiel die Auswertungen und Reports nach der Norm ANSI/EIA-748. Könnte das für Sie vielleicht ein Problem sein?

In der Geschäftswelt und im Projektgeschäft ist Englisch die Standardsprache. Deshalb verwende ich in diesem Buch, nur wenn sinnvoll, die verdeutschen EVM-Begriffe, jedoch ergänzt mit den englischen Bezeichnungen und deren Abkürzungen. Viele englische Fachbegriffe wurden absichtlich nicht übersetzt. Aus diesen Überlegungen hält sich dieses Buch auch an die AN-SI/EIA-748 und den "Guide to the Project Management Body of Knowledge" (PMBOK® Guide) Fifth Editon 2013 und den "Practice Standard for Earned Value Management" Second Edition 2011 des PMI sowie für ergänzende Informationen an Unterlagen des amerikanischen Department of Defense (DoD) und Department of Energy (DoE).

#### **Internetunterstützung**

Dieses Buch beschreibt allgemeine Earned Value Management Grundlagen. Ergänzungen zu diesem Buch mit Spezialthemen oder eventuelle Korrekturen und Neuigkeiten finden Sie auf der folgenden Internetseite:

#### www.pm-evm.com

#### **Für wen wurde dieses Buch geschrieben?**

Als Käufer dieses Buches werden Sie vermutlich schon einige Erfahrung im Projektmanagement haben. Hier lernen Sie zusätzlich alle Elemente eines wirkungsvollen Projektcontrollings mit Earned Value Management kennen und können so Ihr Wissen weiter vertiefen.

Dieses Buch ist ein unentbehrliches Hilfsmittel für Projektleiter, Programm-Manager, Projektcontroller und Projektportfolio-Manager, die ihr Projektcontrolling noch effektiver gestalten wollen. Zusätzlich ist es ein umfassendes Ausbildungs- und Nachschlagewerk für alle, die im Projektmanagement noch einen wichtigen Schritt weiter kommen wollen

#### **Fallbeispiel**

Damit Sie das Gelesene leichter verstehen, werden Sie von Projektleiter Peter Müller in einem Fallbeispiel begleitet. An verschiedenen Stellen in diesem Buch werden Sie seine Erfahrungen mit Earned Value Management kennen lernen. Alle darin behandelten Personen sind frei erfunden. Das Fallbeispiel ist grau hinterlegt, um es besser zu erkennen. Zuerst lernen Sie Peter Müller kennen, wo er arbeitet, welche Projekte er leitet, und was für ein Typ er ist.

•••••••••••••••••••••••••••••••••••••••••••

#### **Fallbeispiel: Projektleiter Peter Müller und seine EVM-Erfahrungen**

Projektleiter Peter Müller arbeitet bei einem großen Maschinenbau-Unternehmen, das Anlagen für die thermische Behandlung von Kunststoffen entwickelt. Die Anlagen werden, inklusive Gebäude, für die Kunden schlüsselfertig erstellt. Peter ist Spezialist für große Katalysatorsysteme, welche die Schutzgase des thermischen Prozesses von Kohlenwasserstoffen reinigt. Er hat schon einige Entwicklungsprojekte erfolgreich zu Ende geführt und dadurch einiges an Projekterfahrung gesammelt.

Vor einigen Wochen startete Peter ein Entwicklungsprojekt, welches eine neue Generation von Katalysatorsystemen auf den Markt bringen soll. Die Platin-Katalysatoren haben dabei einen Durchmesser von 2 Meter. Der Gasreinigungsprozess hat eine komplexe Steuerung und diverse Sicherheitseinrichtungen. Die Verkaufsabteilung hat bereits einen Katalysator der neuesten Generation verkauft, der noch in der Entwicklung ist. Dieser wird in eine 30 Mio. Euro teure Kunststoff-Anlage eingebaut, die in China erstellt wird. Und fast gleichzeitig ist auch die neueste Katalysatorgeneration an bestehende Kunden verkauft worden, die ihr altes System ablösen wollen. Als Peter diese Neuigkeiten hört, denkt er sich: "Ja, es ist immer das gleiche, Produkte werden verkauft, obwohl sie noch gar nicht entwickelt sind. Unsere Verkäufer haben immer noch nichts dazugelernt und wir müssen das wieder einmal ausbaden."

Zum Glück sind die Termine für den ersten Prototypen, der an den Kunden in China geht, nicht zu knapp. Die vorgegebenen 11 Monate sollten genügen bis zur Auslieferung.

Ich kenne den Projektleiter Peter persönlich sehr gut. Der 35-jährige diplomierte Maschinenbau-Ingenieur hat sich vom versierten Maschinenentwickler durch diverse Projektmanagementkurse weitergebildet. So ist er fließend in die Rolle des Projektleiters gerutscht. Peter arbeitet sehr systematisch und versucht das gelernte Projektmanagementwissen direkt in seine Arbeit als Projektleiter einfließen zu lassen. Von seinen Kollegen wird er wegen seines hohen Fachwissens, seiner Hilfsbereitschaft und seiner Zuverlässigkeit sehr geschätzt. Peter wird jedoch auch als teilweise überorganisiert und als zu korrekt beurteilt – vielleicht, weil es seinen Job als Projektleiter vorbildlich ausführen will. Dem Management des Geschäftsbereiches ist Peter aufgefallen durch seine aktive Projektkommunikation und sein gutes Projektmanagement.

(Fortsetzung Seite 43)

Ich empfehle Ihnen, beim ersten Durchlesen dieses Buches nicht direkt zum nächsten Teil des Fallbeispiels zu gehen. Lesen Sie zuerst die Grundlagen. Dies erleichtert das Verständnis für den nächsten Teil des Fallbeispieles.

![](_page_14_Figure_0.jpeg)

## **Einleitung**

1

## •••••••••••••••••••••••••••

Warum enden 52% aller Projekte weit über dem Budget, dauern viel länger oder liefern nicht die ursprünglich definierten Merkmale oder Funktionen? Warum werden jedes Jahr für gescheiterte Projekte in den USA mehr als \$55 Milliarden aufgewendet?

Mit guten Projektmanagement-Methoden, professioneller Anwendung und Earned Value Management könnte diese Bilanz einiges besser aussehen.

#### **Vom Controlling zum Projektcontrolling**

Wie die meisten modernen Managementmethoden wurde das Controlling zuerst in den USA bekannt und kam dann einige Jahre später nach Europa. ''Controlling'' ist als eigenständiger Begriff anzusehen, es gibt keinen genau entsprechenden deutschen Ausdruck dafür. Controlling könnte man folgendermaßen definieren:

*Controlling ist ein zukunftsorientiertes System von Planungs-, Überwachungs- und Steuerungsaktivitäten zur Ausrichtung des betrieblichen Geschehens im Hinblick auf das Erreichen der Unternehmensziele und auf das Gewinnziel hin.* 

Das heißt: Controlling (von englisch: to control für "steuern", "regeln") ist ein umfassendes Steuerungs- und Koordinationskonzept zur Unterstützung der Geschäftsleitung und der führungsverantwortlichen Stellen bei der ergebnisorientierten Planung und Umsetzung unternehmerischer Aktivitäten. Wenn man die Definitionen von Controlling auf die Tätigkeiten eines Controllers, als Spezialist für Unternehmensplanung und -steuerung herunterbricht, dann gibt das folgende operative Aufgaben:

- Analyse der internen und externen Faktoren, die sich auf die Rentabilität und Liquidität des Unternehmens auswirken.
- Mitwirkung und Beratung bei der Planung und Formulierung der strategischen Unternehmensziele. Organisation und Koordination der operativen Teilplanung.
- Überwachung und Vergleich der tatsächlichen Geschäftsentwicklung mit der kurz-, mittel- und langfristigen Planung. Analyse der Abweichungsursachen, Empfehlung von Anpassungsmaßnahmen.
- Entwicklung und Einführung von flexiblen, transparenten nach Verantwortungsgesichtspunkten gegliederten Instrumenten und Methoden zur Analyse, Planung und Kontrolle.

Eine wesentliche Aufgabe des Controllers ist es, das Management bei der Formulierung, Vereinbarung und Verfolgung der geplanten Ziele zu begleiten. Er gibt somit den jeweiligen Managern mehr Entscheidungssicherheit.

#### **Projektcontrolling – mehr als nur Controlling?**

Das Thema dieses Buch ist ja das Projektcontrolling. Ist Projektcontrolling eigentlich "nur" die Umsetzung des "normalen" Controllings auf Projekte? Genau dieser Meinung sind viele Unternehmen. Und so ist ihr Projektcontrolling leider oft ein Finanzcontrolling von Projekten. Projektcontrolling ist aber mehr als nur ein Finanzcontrolling. Dieses hat seinen Fokus auf Plan/Ist/Soll-Kosten, Budgets, Abschreibungen und einigen weiteren Finanzkennzahlen – und dies meistens für Kostenstellen oder Anlagen.

Controlling auf Projekte anwenden heißt, den Fokus auf die Kenngrößen des Projektes legen: Kosten, Termine, Projektfortschritt, Qualität, Risiken, Ressourcen, usw. Projektcontrolling ist eine entscheidende Führungsaufgabe im Projekt, dessen Nutzen noch sehr oft unterschätzt wird. Projektcontrolling erhält nicht nur auf Einzelprojektebene, sondern auch auf der Projektportfolio-Ebene eine immer wichtigere Bedeutung. Denn auch dort geht es darum eine größere Anzahl Projekte im Unternehmen sinnvoll zu planen, überwachen und zu steuern.

#### **Projektcontrolling im PMBOK**

Der umfassende Begriff "Projektcontrolling", wie er im Deutschen verwendet wird, ist im angelsächsischen nicht üblich. Dies merken Sie auch schnell, wenn Sie sich etwas tiefer mit dem PMBOK beschäftigen. Dort finden Sie nur Definitionen und Beschreibungen über Planning, Monitoring und Control. Dies zeigt sich dann auch im Grundkonzept des PMBOK, welches aus "Project Management Processes" und "Project Management Knowledge Areas" besteht.

Die folgenden 11 Projektcontrolling-Aktivitäten des PMBOK Guide Fifth Edition sind in der "Monitoring & Controlling Process Group" zusammengefasst:

- Monitor and Control Project Work
- Perform Integrated Change Control
- Validate Scope
- Control Scope
- Control Schedule
- Control Costs (incl. Earned Value Management)
- Control Quality
- Control Communications
- Control Risks
- Control Procurements
- Control Stakeholder Engagement

In der folgenden Abbildung sehen Sie anschaulich, wie sich die verschiedenen Process Groups während der Projektdauer überlappen. Wenn ein Projekt aus mehreren Phasen besteht dann werden Sie diese Process Groups innerhalb jeder Phase vorfinden. Das heißt: jede Phase hat einen Initiating und Planning Process, in jeder Phase wird etwas erstellt; Monitoring und Control findet während jeder Phase statt und jede Phase hat einen Closing Process.

![](_page_17_Figure_5.jpeg)

*Abbildung 1: Das Zusammenspiel der einzelnen "Project Group Processes" des PMBOK* 

#### **Projektcontrolling nach DIN 69901-5**

Die DIN-Norm 69901-5: 2009-01 versteht unter Projektcontrolling die ''Prozesse und Regeln, die innerhalb des Projektmanagements zur Sicherung des Erreichens der Projektziele beitragen" durch:

- Erfassung der Ist-Daten
- Soll-Ist-Vergleich
- Feststellen und Analyse von Abweichungen, Bewerten der Abweichungen, Vorschlagen von Korrekturmaßnahmen,
- sowie durch das Mitwirken bei der Maßnahmenplanung und Uberwachung ihrer Durchführung.

Interessant ist, dass die DIN 69901 zwischen betriebswirtschaftlichem Controlling und technischem Controlling unterscheidet. Das betriebswirtschaftliche Controlling hat nach DIN 69901 neben der Überwachung betriebswirtschaftlicher Aspekte der Kostenplanung und der Projektabwicklung auch die Aufgabe, die Art der Wirtschaftlichkeitsrechnung für Entscheidungsvorbereitungen festzulegen. Das technische Controlling befasst sich hingegen mit der Überprüfung der ''geforderten Gebrauchswerte'' und verbindet somit Qualitätssicherung mit der betriebswirtschaftlichen Überwachung.

#### **Der Projektcontrolling Prozess**

In den letzten Abschnitten haben Sie das Projektcontrolling nach PMBOK und DIN kennengelernt. An dieser Stelle will ich zusammenfassend nochmals darstellen was aus Prozesssicht alles zum Projektcontrolling gehört.

#### **Projektplanung:**

- 1. Abwicklungszielplanung
- 2. Projektumfangplanung
- 3. Ablaufplanung
- 4. Ressourcenplanung
- 5. Organisationsplanung
- 6. Projektkostenplanung
- 7. Terminplanung
- 8. Projektbudgetplanung

#### **Projektüberwachung**

- 1. Vergleichen von PLAN und IST-Daten, Feststellen von Abweichungen
- 2. Abweichungen analysieren und dokumentieren

#### **Projektsteuerung:**

- 1. Maßnahmen definieren und planen
- 2. Entscheidungen treffen
- 3. Maßnahmen delegieren

![](_page_18_Picture_20.jpeg)

#### **Der Regelkreis der Projektabwicklung**

Mit dem Regelkreis der Projektabwicklung lernen Sie in einer Übersicht das dynamische Zusammenspiel der Kernelemente Projektführung (Projekt planen, Projekt überwachen und Projekt steuern) und der Projektdurchführung besser kennen.

![](_page_19_Figure_3.jpeg)

*Abbildung 2: Regelkreis der Projektabwicklung*

Die vom Auftraggeber definierten Projektziele bilden die Basis für das Erstellen der Projektplanung. Bei der Projektplanung befasst sich der Projektleiter mit den projektbezogenen Ereignissen und Aufgaben. Durch das "Steuern" übergibt er diese in Form von Arbeitspaketen angeordnet und als Koordinationsanweisungen und Maßnahmen an das Projektteam. Das Projektteam führt diese Arbeiten dann aus. Die entstehenden Ergebnisse (Lieferobjekte) werden über die Projektüberwachung mit den Planwerten bzw. den vorgegebenen Zielen verglichen (PLAN-/SOLL-IST-Vergleich). Die Erkenntnisse dieser Überwachung fließen dann wieder in die Planung ein. So wird der Prozess bis zum Projektabschluss dauernd durchlaufen. Wie Sie in der Abbildung 2 sehen ist das Projektcontrolling ein eigener Prozess mit den zwei Hauptelementen "Projekt überwachen" und "Projekt steuern", die Bindeglieder zwischen der Projektplanung und der Projektdurchführung sind.

#### **Internes und externes Controlling**

Projektcontrolling kann man in internes und externes Controlling unterteilen. Der "projektinterne" Controllingprozess findet innerhalb des Projektes

## $\pm \sqrt[3]{25x-10y}$  = ?

## **Die Berechnung des Earned Values**

7

## •••••••••••••••••••••••••••

Nein, für das Earned Value Management brauchen Sie keine hochstehenden Mathematikkenntnisse! Den Earned Value zu berechnen ist einfach. Er ist nur eine "einfache" Kennzahl, die für sich eigentlich gar nicht so viel aussagt. Der Earned Value ist jedoch die Basis für eine Managementmethode, die Ihnen aussagekräftige Informationen liefert, die Sie sonst nirgendwo so einfach und schnell erhalten.

#### **Das ist der Earned Value**

Der Earned Value ist am einfachsten mit dem physischen Fortschritt des Projektes gleichzusetzen. Wie es der Begriff schon aussagt, wurde etwas durch einen gewissen Aufwand erreicht (earned). Der Earned Value kann folgendermaßen definiert werden:

Der Earned Value ist der Wert der ausgeführten Arbeit zu einem bestimmten Zeitpunkt, basierend auf dem geplanten (budgetierten) Wert für diese Arbeit.

Um den Earned Value für das Projekt oder ein Arbeitspaket zu bestimmen, werden verschiedene Techniken angewendet. Diese Techniken beruhen entweder auf objektiven Kriterien oder aber auf subjektiven Schätzungen. Die Aussagekraft des Earned Values wird dabei von der eingesetzten Earned Value Technik maßgeblich bestimmt.

Die in diesem Buch beschriebenen Earned Value Techniken werden vom DoD, DOE und anderen namhaften angelsächsischen Unternehmen eingesetzt. Sie finden in ähnlicher oder einfacherer Form auch im deutschsprachigen Raum Verwendung.

#### **Die Bewertung des Fertigstellungsgrades**

Die DIN 69901 definiert den Fertigstellungsgrad als "Verhältnis der zu einem Stichtag erbrachten Leistung zur Gesamtleistung eines Vorganges oder eines Projekts". Mit dieser Definition kann ein Praktiker wahrscheinlich nicht viel anfangen. Die Hauptfrage ist ja, wie eine Teilleistung quantitativ zu bewerten ist. Als Kriterien werden daher Zeitaufwand, Kostenaufwand, Arbeitsaufwand, Datenmenge, Materialmenge oder auch nur die individuelle Schätzung verwendet. Gerade Letzteres führt dann oft zum so genannten 90%-Syndrom, auf das wir später noch zu sprechen kommen.

Für eine verlässliche Bestimmung des Fertigstellungsgrades eines gesamten Projekts ist eine detaillierte Projektplanung und eine ständige Mitkalkulation erforderlich. Je höher das Terminrisiko, desto wichtiger ist die korrekte und systematische Bestimmung des Fertigstellungsgrades.

Weit verbreitete Techniken dafür sind die drei groben Schätzverfahren 0/100-, 20/80- und die 50/50-Earned Value Technik. Diese Techniken werden Sie auf den nächsten Seiten näher kennen lernen. Bei richtiger Projektplanung ist es unwesentlich, welche Technik Sie zur Bestimmung des Fertigstellungsgrads einsetzen. Entscheidend für die Aussagekraft ist die fachlich richtige Aufteilung des Projekts in gut überwachbare und nicht zu lange, Arbeitspakete.

Die Bestimmung des Fertigstellungsgrades (FG) der Arbeitspakete ist für viele Projektleiter und Arbeitspaketverantwortliche eine Herausforderung:

- Der Restaufwand wird erheblich unterschätzt.
- Die bereits erledigte Arbeit wird überschätzt.
- Zukünftige Schwierigkeiten werden nicht erkannt oder verdrängt.
- Bereits eingetretene Terminüberschreitungen werden verharmlost.
- Das Drängen der Projektleitung beeinträchtigt die "Realitätstreue" der Mitarbeiter.
- Nicht selten wird für einen Restaufwand von 10% über 40% der Entwicklungszeit benötigt.

Speziell bei der Entwicklung von Softwareprodukten ist das Schätzen des Fertigstellungsgrades besonders schwierig, da es sich bei Software um immaterielle Produkte handelt.

#### **Fertigstellungsgrad vs. Fertigstellungswert**

Der Fertigstellungswert ist das finanzielle Gegenstück zum Fertigstellungsgrad. Die DIN 69903 setzt den Begriff Fertigstellungswert mit "dem Fertigstellungsgrad entsprechenden Kosten" gleich. Damit steht man vor dem Problem, inwieweit die DIN den Fertigstellungswert, im Sinne des Begriffes "Wert", dem PMBOK-Begriff des Earned Value (Budgeted Cost of Work Performed) oder im Sinne des Begriffes "Kosten" den "Actual Cost" gleichsetzen will.

Am sinnvollsten erscheint es, den "Fertigstellungswert" in der Bedeutung von "Earned Value" zu verwenden und den nicht genormten Begriff "Fertigstellungskosten" für die "Actual Cost" einzusetzen. Besser ist es jedoch, wenn Sie gleich die englischen Ausdrücke verwenden. Der Fertigstellungsgrad *(Percent Complete)* entspricht der prozentualen Fertigstellung des Arbeitspaketes zum Stichtag.

Um Missverständnisse zu vermeiden, sollte man beim Verwenden des Begriffes "Fertigstellungswert" hinzufügen, in welchem Sinne er berechnet wurde.

Das Herz von Earned Value Management ist die Methode zur Bestimmung des eigentlichen Earned Values. Dabei hat der Fertigstellungsgrad von Arbeitspaketen eine zentrale Bedeutung.

#### **Vorgehen beim Berechnen des Earned Values**

Im vorhergehenden Kapitel haben Sie einiges über Projektplanung gelesen. Dabei haben Sie gesehen, dass die Planungsphase des Projektes sehr systematisch ausgeführt werden muss, denn sie ist eine wichtige Voraussetzung für eine korrekte Earned Value Berechnung. Viele Elemente der Projektplanung kannten Sie sicher bereits aus Ihrer Praxis. Einige Elemente, wie z.B. Control Accounts oder Elemente beim Budgetieren, haben Sie im letzten Kapitel neu kennen gelernt. Sie fragen sich sicher schon lange: "Wann kommt endlich die Earned Value Berechnung?" Diese wird erst nach der Planungsphase des Projektes ausgeführt, wenn das Projekt erste Resultate produziert. Also bitte noch etwas Geduld.

Das Herz von Earned Value Management ist die Methode zur Bestimmung des eigentlichen Earned Values. Dabei hat der Fertigstellungsgrad von Arbeitspaketen eine zentrale Bedeutung. In diesem Kapitel werden Sie deshalb viel über den Fertigstellungsgrad von Arbeitspaketen lesen. Ohne die richtige Bewertung des Fertigstellungsgrades ist es nicht möglich den korrekten Earned Value zu berechnen und daraus richtige Prognosen abzuleiten.

Diese Tätigkeiten müssen Sie erledigen, um den Earned Value zu berechnen:

- 1. Den Projektstrukturplan (PSP) erstellen*,* der auf der untersten Ebene in Arbeitspakete zergliedert ist
- 2. Die Ressourcen definieren und Kosten jedes Arbeitspaketes schätzen sowie Arbeitspaketverantwortliche definieren
- 3. Die Terminplanung für jedes Arbeitspaket erstellen, inklusive all seiner Abhängigkeiten (z.B. mit MS-Project)
- 4. Überprüfen der Verfügbarkeit und Auslastung der benötigten Ressourcen und ob alle Kosten budgetiert sind
- 5. Den Projektplan als Basisplan speichern

Weitere Schritte für die Berechnung des Earned Values sind:

- 6. Die Werkzeuge zur Earned Value Berechnung definieren (z.B. Excel, MS-Project oder ein anderes Projektmanagement-, Datenbank- oder Earned Value Management Programm)
- 7. Den Projektplan aktualisieren, sobald der Projektfortschritt und die Kosten der Arbeitspakete rapportiert werden
- 8. Den Planned Value, den Earned Value und die Actual Cost bestimmen und die EVM-Kennzahlen wie CPI, SPI, SV, CV usw. berechnen
- 9. Die Resultate und EVM -Grafiken analysieren und eventuell Korrektur-Maßnahmen definieren
- 10. Die erstellten EVM-Grafiken für die Projektberichterstattung verwenden

Im Normalfall planen und rapportieren Sie auf Arbeitspaketebene und konsolidieren die Resultate auf die oberste Projektebene. Je nach Projektgröße oder Anforderungen des Auftraggebers kann auch auf Aktivitätenebene geplant und rapportiert werden. Große Arbeitspakete sollten in der Projektplanung, wenn sinnvoll, weiter in Aktivitäten aufgegliedert werden, damit sie besser gesteuert werden können. In diesem Fall sind dann auf Aktivitätenebene Arbeitsfortschritt und Kosten zu rapportieren. Der Arbeitspaketverantwortliche führt seine Planung immer auf Aktivitätenebene aus.

Detaillierte Informationen zu Arbeitspaketen und zum Projektstrukturplan finden Sie in Kapitel 5.

#### **EV-Techniken zur Bewertung des Fertigstellungsgrades**

#### **Objektive Schätzungen sind besser als subjektive**

Sie könnten den Fertigstellungsgrad ganz einfach durch Ihren Arbeitspaketverantwortlichen schätzen lassen. Er wird Ihnen dann mitteilen, dass das Arbeitspaket zum Beispiel zu 78% fertig ist. Wie kommt Ihr Arbeitspaketverantwortlicher auf diese Zahl? Er hat diese vermutlich subjektiv geschätzt. Solche subjektiven Schätzungen enthalten eine sehr große Unsicherheit, besonders bei länger dauernden Arbeitspaketen. Als Projektleiter überschätze ich selber oft den Fertigstellungsgrad von Arbeitspaketen und unterschätze oft die noch verbleibende Arbeit. Geht es Ihnen auch so? Aus diesem Grund werden beim Earned Value Management möglichst objektive Techniken für die Bestimmung des Fortschrittgrades verwendet. Das Motiv dafür liefert auch das folgende Sprichwort:

*"The same work under the same conditions will be estimated differently by ten different estimators or by one estimator at ten different times."* 

Mit welcher "Earned Value Technik" der Earned Value bestimmt wird, hängt ab vom Arbeitspaketinhalt, der Art der Arbeit, den eingesetzten Ressourcen und ganz besonders von der Arbeitspaketdauer. Besondere Anforderungen stellen Arbeitspakete, die zum Statusdatum noch in Arbeit sind und nicht in einer einzigen Reportingperiode fertiggestellt werden. In diesem Fall ist es oft sinnvoll, konkrete Meilensteine und Zwischenresultate innerhalb des Arbeitspaketes zu definieren. Damit wird es einfacher den Fertigstellungsgrad zu bestimmen. Dies reduziert das Risiko, sich bei einer subjektiven Bewertung zu verschätzen.

Um den Fertigstellungsgrad eines Arbeitspaketes zu bewerten, können verschiedene Earned Value Techniken verwendet werden. Je nach verwendeter Technik hat dies auf die Aussagekraft des Earned Values einen wesentlichen Einfluss. Der Gesamtfertigstellungsgrad des Projektes wird dann kumuliert aus den Fertigstellungsgraden der einzelnen Arbeitspakete. Die EV-Techniken werden in 3 Hauptgruppen unterteilt, abhängig von der Art der definierten Arbeit. Die Klassifizierung der Arbeit haben Sie bereits in Kapitel 5 im Detail kennen gelernt. Dies sollte Ihnen helfen, die folgenden EV-Techniken besser zu verstehen.

- EV-Techniken für einzelne, direkte oder messbare Arbeit *(Discrete Effort or Measurable Effort)*
	- Prozent Start/Prozent Ende EV-Technik (50/50), (25/75), (80/20) (*Percent Start / Percent Finish EV Technique)*
	- Prozent Start/Prozent Ende EV-Technik (0/100)
	- Prozent Fertiggestellt EV-Technik (*Percent-Complete EV Technique)*
	- Gewichtete Meilensteine EV-Technik (*Weighted Milestones EV Technique)*
	- Gewichtete Meilensteine mit Prozent Fertiggestellt EV-Technik (*Weighted Milestones with Percent-Complete EV Technique)*
	- Fertig gestellte Einheiten EV-Technik (*Units Completed EV Technique)*
- Anteiliger Aufwand EV-Technik (*Apportioned Effort EV Technique)*
- Menge nach Aufwand EV-Technik (*Level of Effort EV Technique LOE*)

Auf den folgenden Seiten werden Sie die einzelnen EV-Techniken genauer kennenlernen. Dabei lernen Sie, wie der Earned Value und der Planned Value bei den einzelnen EV-Techniken bestimmt werden. Eine detaillierte Beschreibung zum Earned Value und Planned Value finden Sie ab Seite 128.

#### **Prozent Start/Prozent Ende EV-Technik 50/50, 25/75, 80/20**

*Percent Start/Percent Finish EV Technique* 

Die "Prozent Start/Prozent Ende EV-Technik" ist an den Start und das Ende eines Arbeitspaketes gebunden. Sie ist eine objektive Technik, weil die Projektmitarbeiter keinen Einfluss auf die Berechnung des Fertigstellungsgrades haben. Damit soll verhindert werden, dass durch die Schätzung des Fertigstellungsgrades eine zu positive Aussage über den Projektfortschritt gemacht wird. In diesem Kapitel beschränke ich mich auf die detaillierte Beschreibung der 50/50 EV-Technik. Die anderen "Prozent Start/Prozent Ende EV-Techniken" funktionieren analog.

Die beschriebenen EV-Techniken werden mit einem einfachen Control Account mit fünf Arbeitspaketen visualisiert. Bei der Bewertung des Fortschrittes wird immer der Planned Value und der Earned Value zum Stichtag bestimmt. Eine Beschreibung zum Budget at Completion (BAC) finden Sie auf Seite 146.

#### **Die 50/50 EV-Technik**

Die "50/50 EV-Technik" dient zur vereinfachten Bestimmung des Fertigstellungsgrades von Vorgängen und kurzen Arbeitspaketen.

**So bestimmen Sie den Planned Value (PV):** Beim *geplanten* Start des Arbeitspaketes werden die ersten 50% des BAC dem PV zugeschrieben. Die zweiten 50% werden beim geplanten Abschluss dem PV zugeschrieben. Während der gesamten Dauer erhöht sich der Planned Value jedoch nicht. Der Planned Value nimmt automatisch den Wert 100% an, wenn das geplante Enddatum des Arbeitspaketes in der Vergangenheit liegt.

**So bestimmen Sie den Earned Value (EV)**: Beim EV wird gleich vorgegangen wie beim PV. Dabei sind jedoch der *effektive* Start und das Ende des Arbeitspaketes maßgebend für die Gutschrift. Beim effektiven Start des Arbeitspaketes werden die ersten 50% des BAC als EV gutgeschrieben. Während der restlichen Dauer des Arbeitspaketes erhöht sich dieser Wert nicht. Wenn das Arbeitspaket fertiggestellt ist, werden die verbleibenden 50% der budgetierten Kosten dem EV gutgeschrieben.

Die "50/50 EV-Technik" ist im Wesentlichen ein Kompromiss aus der 0/100 EV-Technik und der Schätzung des Fertigstellungsgrades.

![](_page_28_Figure_2.jpeg)

*Abbildung 27: Bestimmung des Earned Value mit der "50/50 EV-Technik"*

Bei der "50/50 EV-Technik" wird in der ersten Hälfte der Arbeitspaketdauer die Leistung tendenziell überbewertet, in der zweiten Hälfte unterbewertet. Darum sollte diese Technik nur für kurze Arbeitspakete verwendet werden, die innerhalb von zwei aufeinander folgenden Reporting-Perioden gestartet und beendet werden. Die "50/50 EV-Technik birgt die Gefahr, dass aus kosmetischen Gründen und zur Verbesserung der Leistungskennzahlen Vorgänge als begonnen erklärt werden, obwohl sie noch nicht tatsächlich bearbeitet wurden. Problematisch ist es, wenn die "50/50 EV-Technik" verwendet wird und der größte Arbeitsanfall im letzten Viertel der Arbeitspaket-Dauer anfällt. Deshalb ist diese Technik mit Vorsicht zu genießen.

Die "50/50 EV-Technik" eignet sich sehr gut zur Abschätzung des Fertigstellungsgrades bei Projekten mit wenig Arbeitspaketen, da sie erfahrungsgemäß den Fortschritt über alle Arbeitspakete relativ korrekt bewertet. Auch haben die Projektmitarbeiter keinen Einfluss auf die Berechnung des Fertigstellungsgrades, was zu einer objektiveren Bewertung führt.

#### **Die 0/100 EV-Technik**

Die "0/100 EV-Technik" ist ein Spezialfall der "Prozent Start/Prozent Ende EV-Technik". Sie wird für kurze Arbeitspakete/Aktivitäten verwendet, die innerhalb einer Reportingperiode abgeschlossen werden.

Die "0/100 EV-Technik" arbeitet mit einer sehr vorsichtigen Beurteilung des Fertigstellungsgrades, denn der Fertigstellungsgrad bleibt bei dieser Technik vom Start bis zum Ende des Arbeitspaketes unterbewertet. Sie ist daher für Projekte mit wenigen Arbeitspakten ungeeignet, da es hier zu erheblichen Wirklichkeitsverzerrungen kommen kann. Es kann beispielsweise vorkommen, dass der Gesamt-Fertigstellungsgrad für eine gewisse Zeit einen konstanten Wert aufweist. Werden dann mehrere Arbeitspakte gleichzeitig fertig, gibt es einen großen Sprung im Gesamtfertigstellungsgrad. Für Projekte mit vielen und kleinen Arbeitspaketen sowie kurzen Reportingzyklen ist diese Technik jedoch sehr sinnvoll.

Die "0/100 EV-Technik" ist die konservativste EV-Technik zur Bewertung des Projektfortschritts, da sie den Fertigstellungsgrad des Projektes tendenziell unterbewertet. Damit ist sie auch die sicherste aller EV-Techniken.

![](_page_29_Figure_5.jpeg)

*Abbildung 28: Bestimmung des Earned Value mit der "0/100 EV-Technik"*

#### **Die Prozent Fertiggestellt EV-Technik**

#### *Percent Complete EV Technique*

Die "Prozent Fertiggestellt EV-Technik" ist eine subjektive EV-Technik. Sie wird auch "Relative Methode" oder "Supervisor's Estimate" genannt. Diese Technik wird bei längeren Arbeitspaketen angewendet, ist jedoch nicht die bevorzugte Technik zur Bestimmung des Earned Values. Der Fertigstellungsgrad kann bei dieser Technik einen beliebigen Wert zwischen 0 und 100 annehmen.. Bei der "Prozent Fertiggestellt EV-Technik" bestimmt der Control Account Manager oder die für das Arbeitspaket verantwortliche Person den Planned Value und schätzt den Fortschrittsgrad der erledigten Arbeit.

![](_page_30_Figure_4.jpeg)

*Abbildung 29: Berechnung des EV mit der "Prozent Fertiggestellt EV-Technik"*

Die Vor- und Nachteile dieser Technik sind offensichtlich. Die Schätzungen sind nur so gut wie der Schätzer selbst. Es ist bekannt, dass der Projektfortschritt und die Risiken meistens unterschätzt werden und dass die Projektmitarbeiter, aber auch der Projektleiter, eher Optimisten sind beim Schätzen des Fertigstellungsgrades. Deshalb werden erfahrungsgemäß oft zu hohe Werte für den Fertigstellungsgrad geschätzt. Gleichzeitig wird mit den exakten Zahlen eine hohe Genauigkeit vorgetäuscht. Die "Prozent Fertiggestellt EV-Technik" ist leider immer noch eine sehr häufig verwendete Technik zur Bestimmung des Earned Values. Die Projektmitarbeiter haben wegen den genannten Gründen deshalb einen zu grossen Einfluss auf die Schätzung des Fertigstellungsgrades.

Im Allgemeinen sind subjektive Techniken weniger wünschenswert als objektive Techniken. Es wäre für länger dauernde Arbeitspakete besser objektive Kriterien festzulegen, wie z.B. Meilensteine, die spezifische Resultate während der Dauer des Arbeitspaketes repräsentieren. Damit könnte der Fortschritt objektiver bestimmt werden. Manchmal sind jedoch "Prozent Fertiggestellt" Schätzungen besser als gar keine.

#### **Gewichtete Meilensteine EV-Technik**

#### *Weighted Milestones EV Technique*

Die "Gewichtete Meilensteine EV-Technik" ist eine bevorzugte, objektive Earned Value Technik für direkte, messbare Arbeit (*Disrecte Work)*. Sie wird auch "Statusschritt-Technik" genannt und eignet sich speziell für länger dauernde Arbeitspakete. Bei dieser Technik sollte mindestens ein Fortschritts-Meilenstein in jeder Reportingperiode definiert werden.

Bei der "Gewichteten Meilensteine EV-Technik" wird der Planned Value anhand des Meilensteinplanes berechnet und der Earned Value wird an die Erledigung der jeweiligen Meilensteine geknüpft. Mit dieser Earned Value Technik werden ungünstige Kosten und Termintrends am Ende jeder Reportingperiode offensichtlich. Der Projektfortschritt wird so für die Kunden transparenter. Meilensteine werden an eine zu erbringende Leistung gebunden und damit erfolgt eine offizielle Abnahme, auch von Zwischenresultaten.

![](_page_31_Figure_6.jpeg)

*Abbildung 30: Berechnung des EV mit der "Gewichteten Meilensteine EV-Technik"*

Fällt das Statusdatum nicht direkt auf einen Meilenstein, wie in Abbildung 30 (AP3), so entspricht der Wert des Planned Value dem folgenden Meilenstein, der Earned Value erhält den Wert des bereits erreichten Meilensteins. Dieses Vorgehen entspricht dem Vorsichtsprinzip.

Die "gewichtete Meilensteine EV-Technik" kann trotz ihrer großen Vorteile manipuliert werden, indem man einem früheren Meilenstein ein größeres Gewicht gibt und so den Erledigungstermin, bzw. letzten Meilenstein in gewissem Masse diskontiert. Dies kann sich dann in positiven EVM-Kosten Kennzahlen ausdrücken. Da jedoch ein Meilenstein in jeder Reportingperiode definiert ist, wirkt sich ein verpasster Meilenstein immer in negativen EVM-Terminkennzahlen aus. Trotz der geringen Gefahr einer Manipulation ist die "Gewichtete Meilensteine EV-Technik" die beste EV-Technik für lang dauernde, messbare Arbeitspakete.

#### **Gewichtete Meilensteine mit Prozent Fertiggestellt EV-Technik**

#### *Weighted Milestones with Percent Complete EV Technique*

Die "Gewichtete Meilensteine mit Prozent Fertiggestellt EV-Technik" ist ein Kompromiss aus der "Gewichteten Meilenstein EV-Technik" und der "Prozent Fertiggestellt EV-Technik". Sie ist geeignet für lang dauernde, messbare Arbeitspakete *(Disrecte Work)* mit konkreten Zwischenresultaten.

![](_page_33_Figure_4.jpeg)

*Abbildung 31: Berechnung des EV mit der "Gewichteten Meilensteine mit Prozent Fertiggestellt EV-Technik"*

Diese Technik enthält mit "Prozent Fertiggestellt" ein subjektives Element. Deshalb ist sie weniger geeignet als die "Gewichtete Meilensteine EV-Technik".

Da die "Gewichtete Meilensteine mit Prozent Fertiggestellt EV-Technik" eher weniger gewichtete Meilensteine aufweist, muss der Projektleiter zwischen den Meilensteinen den erreichten Planned Value und Earned Value subjektiv bestimmen. Mindestens bei jeder zweiten Reportingperiode sollte jedoch ein Meilenstein definiert werden. Je mehr konkrete Meilensteine mit entsprechenden Lieferobjekten definiert werden, desto besser. Wie bei der "Prozent Fertiggestellt EV-Technik" sind die Schätzungen nur so gut wie der Schätzer.

#### **Nützliche Internetlinks**

Mit den folgenden Internetlinks erhalten Sie den Zugriff auf die wichtigsten EVM-Quellen im Internet. Die Informationen sind meist in englischer Sprache, da EVM im deutschen Sprachraum noch relativ wenig verbreitet ist.

DoD Acquisition Community Connection, EVM-Homepage des DoD https://acc.dau.mil/simplify/ev.php?ID=1500\_201&ID2=DO\_TOPIC

Office of the Under Secretary of Defense for Acquisition Technology, and Logistics: EVM Implementation Guide (EVMIG) des DoD, Richtlinien Defense for Acquisition, Technology, and Logistics http://www.acq.osd.mil/evm/

U.S. Department of Energy – Earned Value Management Information Center http://energy.gov/management/office-management/operationalmanagement/project-management/earned-value-management

NASA Earned Value Management http://evm.nasa.gov/

Earned Value Bibliography – umfassende Bibliografie über EVM-Literatur http://www.suu.edu/faculty/christensend/ev-bib.html

Australian Defence Organisation – Industry Resources, Earned Value Management http://www.defence.gov.au/dmo/esd/evm/policy\_docs.cfm

PMI's College of Performance Management http://www.mycpm.org/

Niwot Ridge Resources – viele nützliche EVM-Links http://www.niwotridge.com/Resources/DomainLinks/EarnedValue.htm

Alle in diesem Buch verwendeten Internetlinks waren bei Drucklegung dieses Buches im Mai 2013 aktuell. Es kann jedoch nicht ausgeschlossen werden, dass sich einige in der Zwischenzeit geändert haben.

Auf der Internetseite http://www.pm-evm.com finden Sie eine noch umfangreichere Liste von Links, die immer auf dem aktuellen Stand gehalten wird.

#### **Über den Autor**

Roland Wanner ist schon seit über 19 Jahren im Projektgeschäft tätig und hat schon viele Projekte miterlebt – erfolgreiche und gescheiterte. Nach seiner Ausbildung als Maschineningenieur und Wirtschaftsingenieur war er zuerst 5 Jahre als Projektleiter und dann mehrere Jahre als Projektcontroller und Projektportfolio-Manager im Maschinen- und Anlagenbau tätig. Seit mehr als 10 Jahren arbeitet er als Projektmanagement-Spezialist, Projektportfolio-Manager und Project Office Manager im Banken- und Versicherungsbereich.

**EVM Internetseite** von Roland Wanner: http://www.pm-evm.com

Hier finden Sie eine Liste mit Links und Artikel zu Projektcontrolling und Earned Value Management Themen

#### **Blog von Roland Wanner:** http://www.proconis.wordpress.com

Hier finden Sie Artikel über die Themen Projektcontrolling, Earned Value Management und Risikomanagement in Projekten.

#### **Ihre Meinung ist uns wichtig!**

Herzlichen Dank, dass Sie dieses Buch gekauft haben. Wir haben unser Bestes gegeben, beim Inhalt wie auch bei der Aufmachung. Es wurde viel Aufwand geleistet um dieses Buch so vollständig und korrekt wie möglich zu machen. Es ist jedoch nicht ganz auszuschließen, dass uns an der einen oder anderen Stelle des Buches ein Missgeschick unterlaufen ist, ob inhaltlich oder in der Rechtschreibung. Vielleicht vermissen Sie auch bestimmte Informationen oder sind der Meinung, gewisse Themen sollten vertieft werden, oder sind bei gewissen Themen anderer Meinung. Wir sind auf Ihre Meinung angewiesen!

Für Ihre Ideen oder Gedanken bedanken wir uns ganz herzlich. Ideen, Gedanken, Korrekturvorschläge senden Sie bitte an:

info@pm-evm.com

#### **Stichwortverzeichnis**

#### **A**

A-12 Avenger 217 Abängigkeiten 165 Abba, Wayne 35 Abschlagszahlungen 158, 161 Abweichungen 190 Abweichungsanalyse **190** Actual Cost (AC) **129**, 280 - Bewertung 159 - korrekte Bewertung 161 - zeitliche Zuordnung 188 Actual Time AT 173 ACWP *Siehe* Actual Cost (AC) Air Force 31 Aktivitäten - vergessene 165 - zusätzliche 165 American National Standards Institute 33 American Standards Institut/Electronic Industies Association (ANSI/EIA 254 Amerikanische Regierung 51 Amerikanisches Verteidigungsministerium 34, 51 AMS Realtime Projects 238 Änderungen 97, 164 Angelsächsische Länder 253 Anlagenbau 158 ANSI 33 ANSI/EIA-748 33, 52, 55, 128, 237, 239, 252, 255, 260, 263, 266, 280 APM Guideline 33 Apportioned Effort 122, 280 Arbeit - anteilige (zugerechnete) 81 - bevorzugte Kategorie 81 - dauert länger 166 - kostet mehr 166 - Menge nach Aufwand 81 - verbleibende 151 -Klassifizierung der Arbeit **81** Arbeit, einzelne, direkte oder messbare 81 Arbeit-Autorisierungsdokumente 103 Arbeitsfortschritt 187 Arbeitspaket 96 - Inhalt 78 - Probleme 190

8/80-Regel 79 Berichterstattungs-Regel 79 Arbeitspakete **78** - Kosten unterschätzt 165 - lang dauernde, messbare 120 - und EVM 82, 162 - wenige 188 - zu grosse 187 - Zuliefer- 102 Arbeitspaketebene 111 Arbeitspaketgrösse 82, 191 Arbeitspaketverantwortliche 89, 111 Arbeitspaktet-Größe und Dauer 79 Artemis 232, 236, 238 AS4817-2006 33, 52 AT Siehe Actual Time Auftragsänderungen 92 Australische EVM-Norm AS4817 52 Auswertung, schnelle 194 Auswertung, zeitaufwändig 199 Authorized Unpriced Work (AUW) 92, 93, 94, 97, 280 Authorized Work 280 autorisierte Arbeit 95 Autorisierung der Projektplanung 103 AUW *Siehe* Authorized Unpriced Work (AUW)

#### **B**

BAC *Siehe* Budget at Completion BAE SYSTEMS 241 Baseline 91, 280 Baseline Change Control 280 Baseline Freeze Date (BFD) 280 Baseline Review (BR) 280 Baseline, einfrieren 165 Baseline, neue 93 Basisplan 91 Baufortschritt 158 BCWP *Siehe* Earned Value BCWS *Siehe* Planned Value Behörden 254 Bewertung, subjektive 112 Bewertungsmethoden 89 börsenkotierte Unternehmen 41 Bottom-up Prinzip 153, 172 Budget 164, 281

Budget at Completion (BAC) 145, 281 Budget, risikogerechtes 98 Budgetanpassungen, unvorhergesehene 97 Budgeted Cost of Work Performed (BCWP) 58, **129** Budgetentscheidungen 264 Bugetierung beim EVM **91** Bugetierungsprozess 91 Bull's Eye Chart 208

#### **C**

C/SCSC 31, 220, 254, *Siehe* Cost/Schedule Control Systems Criteria C/SSR *Siehe* Cost/Schedule Status Report CA *Siehe* Control Account CAM *Siehe* Control Account Manager CAP *Siehe* Control Account Plan CAP, Beispiel 89 CAP, geeignete Grösse 90 Capability Maturity Model Integration CMMI 246, 266 CAPs *Siehe* Control Account Plan CBB *Siehe* Contract Budget Base CFSR *Siehe* Contract Funds Status Report Change Requests 103 Changemanagement 249 Chaos Report 27, 184 Clinger-Cohen Act 51 Cobra 237 Contingency Reserve 98, 273 Contract Budget Base (CBB) 92, 93, 282 Contract Funds Status Report (CFSR) 282 Contract Price 92 Contract Target Cost (CTC) 282 Contract Target Price (CTP) 282 Contract Work Breakdown Structure (CWBS) 73, 282 Contract-Officer 97 Control Account 77, **86**, 94, 95, 188, 190, 282 Control Account Budgets 95 Control Account Manager (CAM) 87, 88, 103, 282

Control Account Plan (CAP) 86, 103, 282 Control Account Plan, Inhalt 88 Corporate Governance Regeln 38 Cost Account (CA) 282 Cost Account Plan 86 Cost Performance Index (CPI) 282 Cost Performance Report (CPR) 252, 283 Cost Variance (CV) **134**, 283 Cost Variance, negative 134 Cost/Schedule Control Systems Criteria 31, 254, 283 Cost/Schedule Status Report (C/SSR) 252, 283 CPI 281 - Signifikanz 137 CPI und SPI, grafische Darstellung 139 CPI, kumulativer 139, 204 CPI-Grafik 204, 207 CPR 220, *Siehe* Cost Performance Report Critical Chain Methode 100, 102 Critical Path Analysis 272 C-Specs 31 C-SSR Joint Guide 33 CV **134**, *Siehe* Cost Variance

#### **D**

Daten, interpretieren 187 Datenauswertung **190** Datenerfassung 253 Datenerhebung, wichtigste Schritte 187 Dauerarbeitspaket 123 Defense Contract Management Agency (DCMA) 34 Dekker TRAKKER 236, 237 Deliverable 78 Detaillierung des Projektgegenstandes 79 DIN 267 73 DIN 69900-1 172 DIN 69901 108 DIN 69901-5 22 DIN 69903 109 Direct Costs 283 Discrete Effort 283 Discrete Effort or Measurable Effort 81 Disrecte Work 118 Distributed Budget 95 DoD 30, **34**, 91, 97, 236, 244, 251, 254, 264

- Earned Value Management Implementation Guide 33 - Kriterien 31 - Manual 5000.2R 254 DoD Rapportierungsvorschriften 252 DOE 91, 236, 244

#### **E**

EAC - Optimistische Methode 147 - Realistische Methode 148, 149 EAC(t) 180, 284 EAC-Berechnung 157 Earnde Value Konzept 31 Earned Schedule **172**, 178, 284 Earned Schedule (ES) 173 Earned Schedule Kennzahlen und Formeln 177 Earned Value 56, **129**, 283 - Berechung **110** - Vorgehen 110 Earned Value Berechnung überbewertet 158 Earned Value Berechung unterbewertet 158 Earned Value Management Maturity Model®, 266 Earned Value Management System 55 Earned Value Techniken - 0/100 EV-Technik 116 - 80/20 EV-Technik 115 - Anteiliger Aufwand EV Technik 122 - Apportioned Effort EV Technique. 122 - Fertiggestellte Einheiten EV Technik 121 - Gewichtete Meilensteine mit Prozent Fertiggestellt EV Technik 120 - Level of Effort (LOE) EV Technique 123 - Percent Complete EV Technique 117 - Units completed EV Technique 121 - Weighted Milestones with percent complete EV Technique 120 Earned Value Techniken **108** - 50/50 EV-Technik 114 - für messbare Arbeit 113 - Percent Start/Percent Finish EV Technique 114 Earned Value Techniken - konservativste 116

ECD 232 284 EVM 34

Earned Value Techniken - Prozent Fertiggestellt EV-Technik 117 Earned Value Techniken - subjektive 117 Earned Value Techniken - Relative Methode 117 Earned Value Techniken - Gewichtete Meilenstein EV- Technik 118 Earned Value Techniken - Weighted Milestones EV-Technik 118 Earned Value Techniken - Anteiliger Aufwand EV-Technik 122 Earned Value Techniken - Menge nach Aufwand EV-Technik 123 Earned Value Techniken - am wenigsten wünschbare 123 Earned Value Techniken - welche wählen? 124 ECD *Siehe* Estimate of Completion Date Einführung, systematische 253 Enterprise Project Management Systems Entscheidungsgrundlagen 193 Ereichungsgrad, technischer 275 Erfolgsfaktor, kritischer 247 Erfolgswahrscheinlichkeit 248 ERP-System 232 ES Siehe Earned Schedule Estimate at Completion (EAC) **146**, 207, Estimate of Completion Date 181 Estimate to Complete (ETC) **153**, 284 Europäischer Wirtschaftsraum 51, 253 - 32 System Kriterien 254 - Auswertungen, wöchentliche 192 - Compliance Review 266 - Datenerhebung 186 - einfaches 260 - Einführung, wichtigste Punkte 248 - Einschränkungen 265 - Entstehung 29 - Fähigkeiten messen 266 - Grafiken 202 - Grundvoraussetzungen 62

- Image 187

- Implementierung 266 - Industrie-Version 254 - Kennzahlen 193 - Kennzahlen und Formeln 130 - Kennzahlen, Beziehungen 154 - Kerngedanken 253 - Kosten und Nutzen 263 - Meilensteine 118 - Probleme 253 - Rapportierung, wöchentlich 201 - Reife 266 - Software, spezialisierte 236 - Softwareprogramme 210 EVM-Berechnung - Produkte von Lieferanten 158 EVM-Berechnungen 157 EVMIG 33 EVMS Intent Guide 255 EVMS-Kriterien 255, 260 EVM-Software 232 Excel 232, 233, 240, 241

#### **F**

F-35 Projekt 239 FASA, Title V 51 Fertigstellungsgrad 45, 89 - Bewertung **108** - einfach bestimmen 188 - Rapportierung 82 Fertigstellungsgrad vs. Fertigstellungswert 109 Fertigstellungskosten 109 Finanzcontrolling 21 Finanzskandale 40 Fitzgerald's Gesetz 144 Fortschitts-Meilenstein 118 Fortschritt, physischer 108 Fortschritt, wertmässiger 159 Frühwarnsystem 187 Frühwarnung 145 Führungsaufgabe 21

#### **G**

Gantt-Diagramm 44 General Electric 239 Gesetzte 38 Gesundheits-Checkup 265 Gliederung eines Projektes 79 Goldratt, Eliyahu 102

Government Performance and Results Act of 1993 51 GPRA 51 Grafik, CPI und SPI 139

#### **H**

HOAI 73

#### **I**

IBR *Siehe* Integrated Baseline Review Indirect Costs 284 Industrie 253 Informatiksysteme 232 Integrated Baseline Review (IBR) 284 Intent Guide 33 internen Revision 38 Internetlinks 289 IST-Kosten 44, 129

#### **K**

Kalkulation, optimistische 102 Kennzahlen 54 Kennzahlen, Qualität 187 Key Performance Parameters (KPPs) 276 Kommunikationsmanagement 249 Korrekturmassnahmen 137, 193, 200 Kostenabweichungen, defintive 161 Kosten-Leistungskennzahl, notwendige 151 Kostenüberschreitung 31, 35, 97, 134 Kostenwachstum 97 Kostenziele 91 KPPs *Siehe* Key Performance Parameters kritischer Pfad 100, 135, 172 Kultur 221 kumulative Kennzahlen 139

#### **L**

Lagermaterial 160, 161 Latest Revised Estimate (LRE) 284 Leistungskennzahl, kostenbezogene 136 Leistungskennzahl, zeitbezogene 137 Level of Effort (LOE) 123, 284 Lieferanten **158** Lieferergebnisse 89 Lieferobjekt 78

Lockheed Martin 241 LOE *Siehe* Level of Effort LRE *Siehe* Latest Revised Estimate

#### **M**

Make or Buy 70 Management by Exeption (MBE) 264 Management Control System 31 Management Reserve (MR) 95, 98, 195, 273, 285 Managementkultur 200 Maschinenindustrie 158 Massnahmen, definieren 187 Massnahmen, korrigierende 145 Master Project Schedule 285 Material 160, 161 Material von Lieferanten 158 Materialkosten 158 Meilenstein 120 Meilensteintrendanalyse 45 MicroFrame Program Manager (MPM) 237, 238 Militär-Programm 144 Militärprojekte 200 Mitkalkulation, ständige 108 Mobilisierungskosten 159 MR *Siehe* Management Reserve (MR) MS-Project 76, 232, **234**, 241

#### **N**

NASA 30, 236, 244 National Defense Industrial Association (NDIA) 254 NCC *Siehe* Negotiated Contract Cost (NCC) NDIA 255 Negotiated Contract Cost (NCC) 92, 93 Netzplan 31, 172 Netzplantechnik 31, 102 Neunzig Prozent Syndrom 125 Neuplanung 193 Normen und Richtlinien **33** Northrop Grumman 241 Notfall-Reserven 98

#### **O**

*OBS Siehe* Organizational Breakdown Structure OMB (Office of Management and Budget 51 Optimisten 41, 117 OPX2 232, 238 Organizational Breakdown Structure (OBS) 87, 285 Orgnisationsstruktur 87 OTB Siehe Over Target Baseline Over Target Baseline (OTB) 93, 97, 285

#### **P**

Parkinson Gesetz 101 PD *Siehe* Planned Duration Performance Measurement Baseline (PMB) **91**, 94, 98, 164, 285 Performance Measurement Baseline, Änderung 195 Personalkosten 158 PERT 31 PERT/cost, PERT/time 31 Pflichtenheft 69, 73 physischer Fortschritt 58, 136 Pilotprojekt 249 PLAN-/SOLL-IST-Vergleich 24 PLAN-IST Vergleich **44** PLAN-Kosten 44 PLAN-Kostenabweichung 135 Planned Duration 180 Planned Value (PV) 285 Planning Package 75, 96, 285 Planta-PPMS 232 Planung des Projektes **65** Planungspakete 75, 96 Planungsprozess 66 Planungsprozesse 67 Planungsunsicherheit, progressiv zunehmende 134 Planview 238 PMB 97, Siehe Performance Measurement Baseline PMBOK 21 PMBOK® 33, 67, 78, 253 PM-Software 201 Portfolio-Status 212 Pratt & Whitney 239

Primavera 232, 238 Privatindustie 251 Probleme, unerwartete 98 Problem-Indikatoren 195, 265 Profit/Fee 92, 94 Prognose, statistische 63 Prognosen 58, **144**, 145 Prognosen, optimistische 153 Programm Management 144 Projektabwicklungs-Regelkreis 25 Projektänderungen 97, **164** Projekt-Basisplan 62 Projektcontroller 205, 207 Projektcontrolling 44, 244 Projektcontrolling Prozess 23 Projektcontrolling vs. Controlling 21 Projektcontrolling, internes vs. externes 24 Projektdaten, auswerten 187 Projektdauer Vorhersage 175 Projekt-Endkosten 136, 144 Projekt-Endresultat 62 Projekt-Endtermin 144, 172 Projektgrösse 198 Projektkultur 245 Projektlandkarte 215 Projektlandschaft, Darstellung 214 Projektmanagement-Reife 201, 245, 246 Projektmanagement-Software 199 Projektmanagement-System 31 Projektplanung - Kosten-Nutzen-Verhältnis 79 Projektplanung 66 Projektplanung - Autorisierung 103 Projektplanung - systematische 253 Projektportfolio 215, 248 Projektportfolio, EVM-Kennzahlen 212 Projektportfolio, Grafik 214 Projektportfolio-Management **211**, 232 Projektreporting, Amerikanische Regierung 51, 198 Projektsitzungen 192 Projektstatusreport 161 Projektstatusreport, Eigenschaften 193 Projektstrukturierung, Möglichkeiten 71 Projektstrukturplan 69, 96, 276 - beim EVM 77

- firmenspezifische Richtlininen 73 Projektstrukturplan-Code (PSP-Code). 73 Projektstukturplanung 69 Projektüberwachung 31 Projektüberwachungs-Einheiten (Control Accounts) **86** Projektumfang 77 - genehmigter 165 - zusätzlicher 165, 274 Projektumfangplanung 69 PSNext 232 PSP *Siehe* Projektstrukturplan PSP-Code 73 PSP-Element 90 PSP-Verzeichnis 76 Puffer 98, 101 - finanzielle 101 - versteckte 101 - zeitliche 102 Pufferzeiten 102, 172

#### **R**

Rapportierungsarbeit 82 Rapportierungszyklen, kurze 116 Rapportierungszyklus 200 Rechenschaftsfähigkeit 265 Recovery-Budget 93 Reifegrad-Ebene 246 Relative Methode 89 Replanning 286 Reporting **184** Reporting, schlechte Qualität 184 Reportinganforderungen 198 Reporting-Periode 112, 188, 191 Reporting-Zyklen, kürzere 82, 199 Reprogramming 93, 286 Reserven 98, 273, 274 Reserven für Projektrisiken **273** Reserven, Akzeptanz und Transparenz 101 Responsibility Assignment Matrix (RAM) 286 Risiken 98 - nicht identifizierte 98, 273 - technische 276 Risikolevel 99 Risikomanagement und EVM 270, 273 Rolling Wave Planning 75 Rolls-Royce 239, 241

#### **S**

SAP 233, 239 SAP-PS 240 Sarbanes-Oxley-Act **38**, 51, 244 Sarbans-Oxley Act 253 Schätzungen 117, 144 Schätzverfahren, grobe 108 Schedule Performance Index (SPI) **137**, 286 Schedule Reserve 100 Schedule Variance (SV) 135, 286 Schedule Variance, in Tagen 212 Schedule Variance, konvergieren 135 Scope of Work 73, 88 Single Project Management Systems 233 SLPP Siehe Summary Level Planning Package (SLPP) Softwarewerkzeuge 237 SOW 91 SOX 38 Spezifikation, detaillierte 165 SPI *Siehe* Scheldule Performance Index (SPI) - Brauchbarkeit 206 - cumulativer 205 - Grafik 205 - instabiler Trend 205 - konvergiert 206 -Trend konvergiert 204 SPI(t) 179, 286 Stakeholderanalyse 249 Standish Group 27, 184 Statement of Work (SOW) 88, 91 Statusreport, aussagekräftiger 193 Steuerungsmassnahmen 187 Strukturierungsart definieren 72 Summary Level Planning Package (SLPP) 94 Sunk-cost Argument 144 Supportaktivität 122 SV konvergiert 140, 209 SV(t) 179, 287

#### **T**

TAB 93, Siehe Total Allocated Budget (TAB) TCPI Siehe To Compelte Performance Index (TCPI)

Technical Performance Measurement (TPM) 272, **275**, 287 Teilprojekte 78 Teilprojektleiter *Siehe* Control Account Manager Terminüberschreitungen 109 To Complete Performance Index (TCPI) **151**, 287 To Complete Schedule Performance Index 180 To Complete Schedule Performance Index TSPI(t) 287 Top-Management 244, 248 Top-Management Support 247 Total Allocated Budget (TAB) 92, 93, 287 TPM *Siehe* Technical Performance Measurement traditionelle Kostenanalyse 44 Transparenz 40 Treemaps 215 Trend, fallender 207 TSPI(t) *Siehe* To Complete Schedule Performance Index

#### **U**

UB 95, Siehe Undistributed Budget (UB) Überbewertung 205 Undefinitized Change Order 97 Undistributed Budget (UB) **95**, 287 University of Maryland 215 Unterlieferanten 51, 160, 244 Unternehmenskultur 245 Unternehmenszusammenbrüche 38

#### **V**

VAC Siehe Variance at Completion Variance at Completion (VAC) **150**, 287 Vertragänderungen 165 Vertragsabschluss 161 Vertragsänderungen, verhandelte 95 Vertragsverhandlungen 161 Vorhergesagte Endresultate 63 Vorhersage, höchstwahrscheinliche 149 Vorhersage, statistische 144, 153 Vorschriften und Standards **51**

#### **W**

WAD *Siehe* Work Authorization Document (WAD) Wahrheit 40, 42 Warnsignale, frühe 276 WBS-Dictionary 73, 76, 288 weichen Faktoren 245 Welcom 237 Widerstände 249 Widerstände von Mitarbeitern 253 wInsight 210 Work Authorization Document (WAD) 103, 288

Work Breakdown Structure (WBS) 288 Work Package 78, 96, 288 Work Remaining (WR) 288 Worst-Case Szenario 149

#### **Z**

Zahlungsrückbehalt 160 zeitbasierte EVM-Kennzahlen 173 Zeitplan-Kennzahlen 172 Zeitplanreseve 100 Zeitpuffer 100 Zielscheiben-Grafik 208, 214 Zukunftszenarien 49